# *Mastering Modern Linux* **by Paul S. Wang Appendix: Pattern Processing with** awk

The **awk** program is a powerful yet simple filter. It processes its input one line at a time, applying user-specified **awk** *pattern actions* to each line. The **awk** program is similar to, but more powerful than, **sed**. The **awk** mechanisms are based more on the C programming language than on a text editor, allowing for variables, arrays, conditionals, expressions, iteration controls, formatted output, and so on. The **awk** program can perform operations not possible with **sed**, such as joining adjacent lines and comparing parts of different lines.

The general form of the **awk** command is

**awk** [-F*c*] *script* [*file*] . . .

The -F option specifies a character *c* to be the *field separator* (default white space). The argument *script* is an **awk** script given on the command line or in a file with the -f *filename* convention. The files are are processed in the order given. If no files are given, standard input is used. If a dash (-) is given as a file name, it is taken to mean standard input.

The **awk** processing cycle is as follows:

- 1. If there are no more input lines, terminate. Otherwise, read the next input line.
- 2. Apply all **awk** pattern commands sequentially as specified in *script* to the current line.
- 3. Go to step (1).

Note that unlike **sed**, **awk** does not write lines to the standard output automatically.

An **awk** script consists of one or more pattern actions given on different lines or separated by semicolons. Each pattern action takes the form

*pattern* {*action*}

If the current line matches the *pattern*, the *action* is taken. A missing pattern matches every line, and a missing action outputs the line. Thus,

**ls** -l | **awk** /Linux/ ´ ´

is the same as

**ls** -1 | **sed** -n '/Linux/p'

*Pattern* and *action* are described more fully in the following subsections.

The concept of a field here is the same as that used for **sort**: **awk** delineates each of its input lines into fields separated by white space or by a field separator character specified with the  $-F$  option. In an **awk** action, the fields are denoted \$1, \$2, and so on. The entire line is denoted by \$0.

While it is hard to rearrange the order of fields using **sed**, it is easy with **awk**. For instance, the output of  $\mathbf{ls}$  -1 has eight fields:

-rw-rw---- 2 jsmith 512 Apr 23 21:44 report.tex -rw-rw---- 1 jsmith 79 Feb 9 15:13 Makefile -rw-rw---- 2 jsmith 1024 Feb 25 00:13 pipe.c

When the preceding lines are piped through **awk**,

**ls** -l | **awk** {print \$8,\$4,\$5,\$6} ´ ´

The following output is produced:

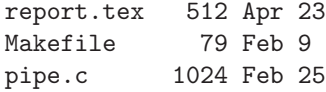

Note that, in this example, the pattern action contains no pattern. Also, actions are always enclosed between braces ({ and }).

#### awk **Patterns**

As with **sed**, the *pattern* determines whether or not **awk** takes an action on the current line. In fact, a **sed** address, specified with one or two match expressions, also will work as an **awk** pattern. If you are familiar with **sed**, you already know many useful patterns. For instance,

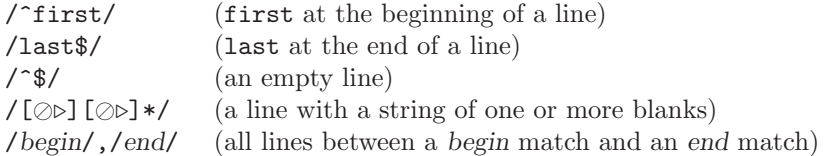

are valid patterns in both **sed** and **awk**.

In **awk**, a pattern is an arbitrary Boolean expression involving *regular expressions* and *relational expressions*. Boolean expressions are formed with && (and), || (or), ! (not), and parentheses. A regular expression in **awk** must begin and end with a slash (/) and otherwise is defined the same as that for **egrep** (Table **??**). Relational expressions are formed using C-like operators  $\geq$ ,  $\leq$ ,  $\leq$ ,  $\leq$ ,  $\leq$  (equal), and  $\leq$  (not equal). In addition, a relational expression can be:

*expression* ~ *re expression* !~ *re*

where  $\tilde{ }$  means "contains" and ! $\tilde{ }$  means "does not contain." For example, the pattern

\$1 ~ /GNU/ && \$2 ~ /Linux/

is true if the first field contains the string GNU and the second field contains the string Linux.

A pattern may contain two patterns separated by a comma, in which case the action is applied to all lines beginning with a line matching the first pattern up to and including the line matching the second pattern (the same as in **sed**). Thus,

awk 'NR==14,NR==30' file

outputs lines 14-30 of *file*, because **awk** keeps a running line count in the built-in variable NR. Other useful built-in variables are listed in Table 0.2.

The special patterns BEGIN and END in

BEGIN {*action*} END {*action*}

specify actions executed before the first input line and after the last input line, respectively. They are used for initialization and postprocessing when needed.

| Variable    | Meaning                                                 |
|-------------|---------------------------------------------------------|
| NF          | Total number of fields on current line                  |
| NR.         | Sequence number of current line                         |
| FS          | Input field separator character (default blanks)        |
| RS          | Input record separator (default NEWLINE)                |
| <b>OFS</b>  | Output field separator string (default SPACE)           |
| <b>ORS</b>  | Output record separator string (default NEWLINE)        |
| <b>OFMT</b> | Output format for numbers (default $\%$ g as in printf) |

TABLE 0.2 Built-in awk Variables

## awk **Actions**

Now let's turn to the question of how *actions* are specified. An *action* contains a sequence of statements given on different lines or separated by semicolons. Possible statements are as follows:

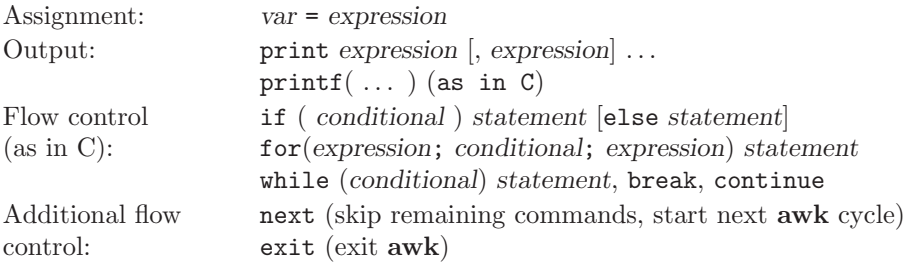

In the preceding definitions, a *statement* can be a compound statement in the form

{*statement*, *statement*, . . . }

The output statements use the standard output. However, they can be followed by  $\geq$ "*filename*" to redirect the output into a file.

#### awk **Expressions**

Expressions in **awk** statements can be constants, variables, arrays, fields, or any combinations of these using the following C operators:

 $+, -$ , \*, /, %, ++, --, +=, -=, \*=, %=

Numerical constants in **awk** statements are the same as in C. String constants are placed in double quotation marks ("*string*") and variables are initialized to the null string. An array element is denoted as a[*i*], where *i* can be an integer or any string. A blank between two expressions concatenates them into a string. Thus, for example,

**awk** {print \$2 ":" \$1} ´ ´*file*

outputs *field2*:*field1* of each line from the given file. Built-in functions (Table 0.3 lists a few) can also be used in expressions. In **awk**, conditional expressions use C notation and may involve **awk**-defined relational expressions. In Table 0.3, *e* is an expression, *c* is a character, *s* is a string, and *i* and *j* are integers.

### **Index Preparation: An Example**

The **awk** pattern processing program is powerful and involved. The best way to learn it is through use and experimentation. In this section, we present an example of **awk** usage to prepare an index for a document (**Ex:** ex04/index.awk). Suppose you have several index files, each containing entries such as (**Ex:** ex04/index.data)

```
bash:99
regular expression:155
bash:123
pipe:101
gnome:163
socket:415
pipe:23
```
where each line has two fields: an index item and a page number separated by the :. Your goal is to produce an overall index file in alphabetical order with lines such as  $(\mathbf{Ex:}$ ex04/index.file)

```
bash 99,123
gnome 163
pipe 23,101
regular expression 155
socket 415
```
The first step is to order the entries alphabetically and by page number, which can be done with

```
sort -t: --key=1,2.0f --key=2n index.data >| index.tmp
```
in which the following sort keys are used:

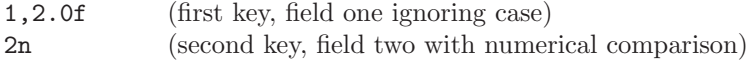

It then remains to collect repeated index items to form lines with multiple page numbers. Since repeated items will be on consecutive lines, the **awk** script index.awk (Figure 4) can be used. To apply the script use

```
awk -f index.awk index.tmp >| index.file
```
There are four pattern commands in index.awk. The first command sets the variable i (used for initialization) to zero. The second command compares \$1 with the variable pre,

| <b>Function</b>          | Meaning                                                      |
|--------------------------|--------------------------------------------------------------|
| $int(e)$ , length $(s)$  | Integer (floor), length of string $s$                        |
| $\text{gsub}(re, s, t)$  | Replaces matches of $re$ in $t$ with $s$                     |
| index(s1, s2)            | Position of string $s2$ in $s1$ , zero if $s2$ not in $s1$   |
| sprintf()                | Format conversion, same as in the C language                 |
| $\text{substr}(s, i, j)$ | Substring of $s$ of length $j$ from position $i$             |
| split(s, a, c)           | Cuts s into substrings $a[1]$ to $a[i]$ at char c; returns i |
| getline()                | Inputs next line, returns 0 on end of file, otherwise 1      |

TABLE 0.3 Built-in **awk** Functions

which stands for the previous index item and is initially null. If \$1 is equal to pre (field one is the same as the previous index item), then output the page number (\$2), preceded by a comma. If \$1 is not equal to pre (a new index item), then output newline, \$1, space, and \$2 except for the very first line where the leading newline is not needed. The conditional output is performed in the **if** of the third command which also records the index item (\$1) in the variable pre. At the end of the input file, a final newline is output.

FIGURE 4 Program index.awk for Index Processing

```
BEGIN \{ i = 0; \}$1 = pre {\{ print("", %s", $2);\}}$1 != pre { if (i > 0)
             { printf("\n%s %s",$1,$2); }
             else
             { printf("%s %s", $1, $2); i = 1; }
             pre = $1:
          }
END { print("n"); }
```